# Singular Value Decomposition: many other applications

# Matrix norms and condition number

• The Euclidean norm of an orthogonal matrix is equal to 1

$$\|\boldsymbol{U}\|_{2} = \max_{\|\boldsymbol{x}\|_{2}=1} \|\boldsymbol{U}\boldsymbol{x}\|_{2} = \max_{\|\boldsymbol{x}\|_{2}=1} \sqrt{(\boldsymbol{U}\boldsymbol{x})^{T}(\boldsymbol{U}\boldsymbol{x})} = \max_{\|\boldsymbol{x}\|_{2}=1} \sqrt{\boldsymbol{x}^{T}\boldsymbol{x}} = \max_{\|\boldsymbol{x}\|_{2}=1} \|\boldsymbol{x}\|_{2} = 1$$

• The Euclidean norm of a matrix is given by the largest singular value

$$\|A\|_{2} = \max_{\|x\|_{2}=1} \|Ax\|_{2} = \max_{\|x\|_{2}=1} \|U\Sigma V^{T}x\|_{2}$$

Since  $\|\boldsymbol{U}\|_2 = 1$ ,  $\|\boldsymbol{V}\|_2 = 1$  and  $\boldsymbol{\Sigma}$  is diagonal then

 $\|A\|_2 = \max(\sigma_i) = \sigma_1$ 

# Matrix norms and condition number

• The Euclidean norm of the inverse of a matrix is given by:

$$\|A^{+}\|_{2} = \max_{\|x\|_{2}=1} \left\| (U \Sigma V^{T})^{-1} x \right\|_{2} = \max_{\|x\|_{2}=1} \left\| V \Sigma^{+} U^{T} x \right\|_{2}$$

Since  $\|\boldsymbol{U}\|_2 = 1$ ,  $\|\boldsymbol{V}\|_2 = 1$  and  $\boldsymbol{\Sigma}$  is diagonal then

$$rank(\mathbf{A}) = min(m, n) \rightarrow \|\mathbf{A}^+\|_2 = \frac{1}{\sigma_{min}}$$

 $rank(A) < min(m,n) \rightarrow \|A^+\|_2 = \infty$ 

• The condition number of a matrix is given by

$$rank(\mathbf{A}) = min(m, n) \rightarrow cond_2(\mathbf{A}) = \frac{\sigma_{max}}{\sigma_{min}}$$

 $rank(\mathbf{A}) < min(m, n) \rightarrow cond_2(\mathbf{A}) = \infty$ 

# Low-Rank Approximation

Another way to write the SVD (assuming for now m > n for simplicity)

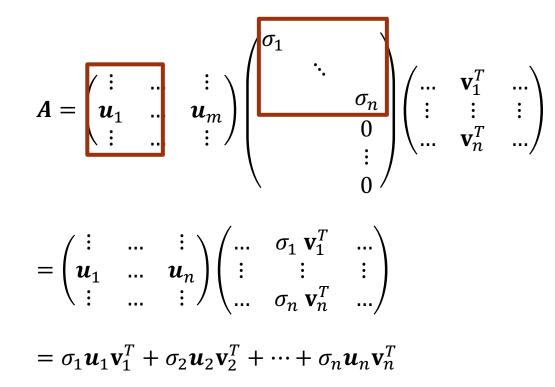

The SVD writes the matrix A as a sum of outer products (of left and right singular vectors).

Low-Rank Approximation

$$\boldsymbol{A} = \sigma_1 \boldsymbol{u}_1 \mathbf{v}_1^T + \sigma_2 \boldsymbol{u}_2 \mathbf{v}_2^T + \dots + \sigma_n \boldsymbol{u}_n \mathbf{v}_n^T \qquad \sigma_1 \ge \sigma_2 \ge \sigma_3 \dots \ge 0$$

What is the rank of  $\sigma_1 \boldsymbol{u}_1 \mathbf{v}_1^T$ ?

One (1 linearly independent column!).

What is the rank of  $\sigma_1 u_1 v_1^T + \sigma_2 u_2 v_2^T$ ?

Two (2 linearly independent columns!)

### Low-Rank Approximation

Demo "Image Compression"

The best **rank-**k approximation for a  $m \times n$  matrix A is given by:

$$\boldsymbol{A}_{k} = \sigma_{1}\boldsymbol{u}_{1}\boldsymbol{v}_{1}^{T} + \sigma_{2}\boldsymbol{u}_{2}\boldsymbol{v}_{2}^{T} + \dots + \sigma_{k}\boldsymbol{u}_{k}\boldsymbol{v}_{k}^{T}$$

 $\sigma_1 \ge \sigma_2 \ge \sigma_3 \dots \ge 0$ 

Note that:

- **A** is full rank if rank(A) = n
- Best **rank-**k approximation  $A_k$  has  $rank(A_k) = k$
- The error of this approximation can be expressed as:

$$\|\mathbf{A} - \mathbf{A}_{k}\|_{2} = \|\sigma_{k+1}\mathbf{u}_{k+1}\mathbf{v}_{k+1}^{T} + \sigma_{k+2}\mathbf{u}_{k+2}\mathbf{v}_{k+2}^{T} + \dots + \sigma_{n}\mathbf{u}_{n}\mathbf{v}_{n}^{T}\|_{2} = \sigma_{k+1}$$

# **Principal Component Analysis**

# Food consumption in the UK

http://setosa.io/ev/principalcomponent-analysis/

|                    | England | N Ireland | Scotland | Wales              |
|--------------------|---------|-----------|----------|--------------------|
| Alcoholic drinks   | 375     | 135       | 458      | 475                |
| Beverages          | 57      | 47        | 53       | 73                 |
| Carcase meat       | 245     | 267       | 242      | 227                |
| Cereals            | 1472    | 1494      | 1462     | 1582               |
| Cheese             | 105     | 66        | 103      | 103                |
| Confectionery      | 54      | 41        | 62       | 64                 |
| Fats and oils      | 193     | 209       | 184      | 235                |
| Fish               | 147     | 93        | 122      | 160                |
| Fresh fruit        | 1102    | 674       | 957      | <mark>1</mark> 137 |
| Fresh potatoes     | 720     | 1033      | 566      | 874                |
| Fresh Veg          | 253     | 143       | 171      | 265                |
| Other meat         | 685     | 586       | 750      | 803                |
| Other Veg          | 488     | 355       | 418      | 570                |
| Processed potatoes | 198     | 187       | 220      | 203                |
| Processed Veg      | 360     | 334       | 337      | 365                |
| Soft drinks        | 1374    | 1506      | 1572     | <mark>12</mark> 56 |
| Sugars             | 156     | 139       | 147      | 175                |

## How can we focus in just a few of the variables?

We want to reduce the dimension of the feature space, Let's try to reduce to one dimension:

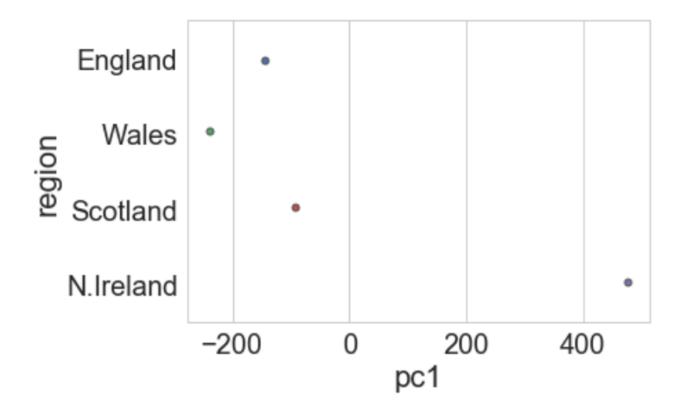

pc1: Principal component 1 - linear combination of the other 17 variables

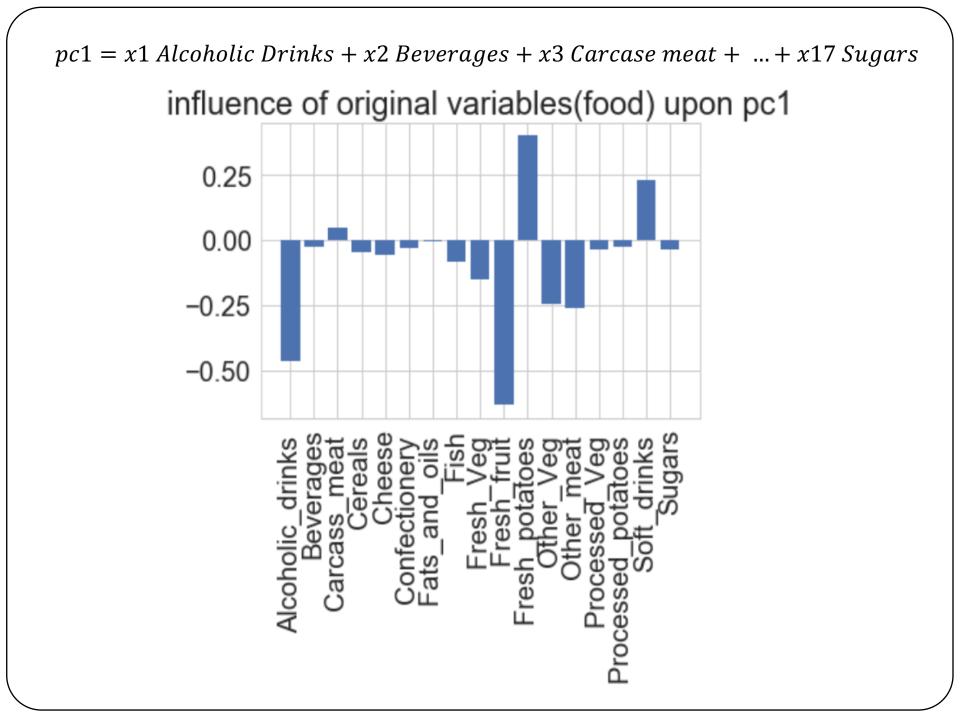

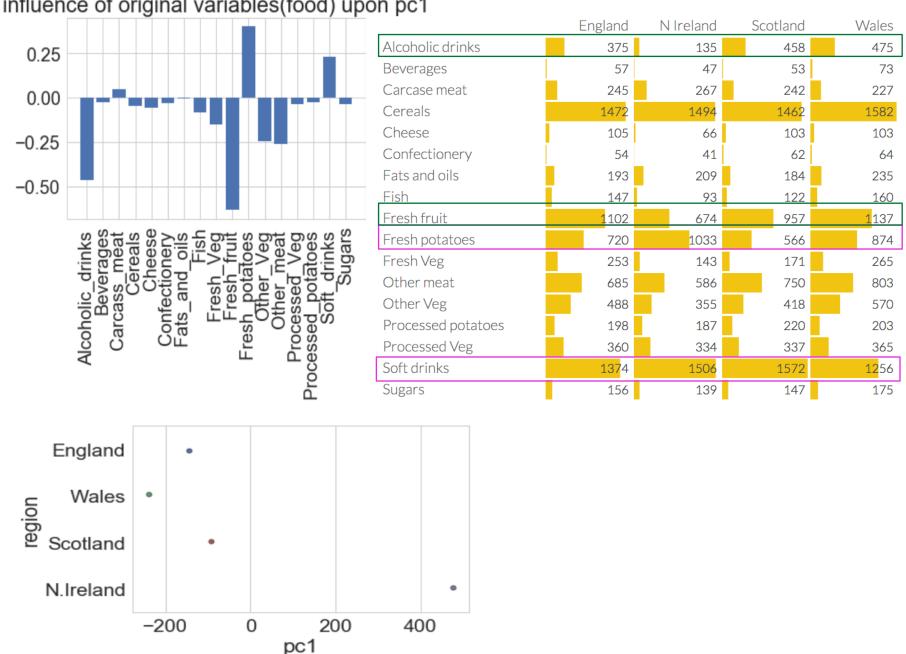

#### influence of original variables(food) upon pc1

## How can we focus in just a few of the variables?

#### What about reducing to two dimensions?

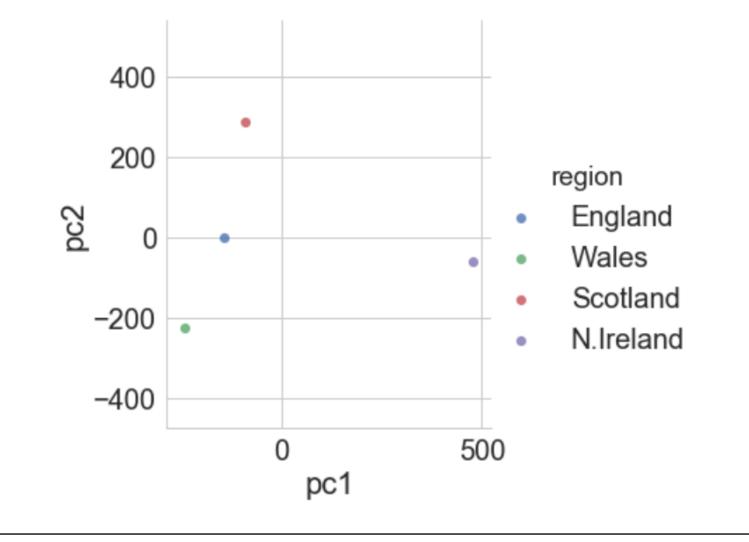

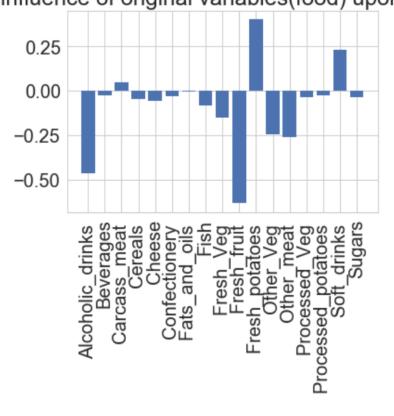

#### influence of original variables(food) upon pc1

|                    | England            | N Ireland | Scotland | Wales              |
|--------------------|--------------------|-----------|----------|--------------------|
| Alcoholic drinks   | 375                | 135       | 458      | 475                |
| Beverages          | 57                 | 47        | 53       | 73                 |
| Carcase meat       | 245                | 267       | 242      | 227                |
| Cereals            | 1472               | 1494      | 1462     | 1582               |
| Cheese             | 105                | 66        | 103      | 103                |
| Confectionery      | 54                 | 41        | 62       | 64                 |
| Fats and oils      | 193                | 209       | 184      | 235                |
| Fish               | 147                | 93        | 122      | 160                |
| Fresh fruit        | <mark>1</mark> 102 | 674       | 957      | 1137               |
| Fresh potatoes     | 720                | 1033      | 566      | 874                |
| Fresh Veg          | 253                | 143       | 171      | 265                |
| Other meat         | 685                | 586       | 750      | 803                |
| Other Veg          | 488                | 355       | 418      | 570                |
| Processed potatoes | 198                | 187       | 220      | 203                |
| Processed Veg      | 360                | 334       | 337      | 365                |
| Soft drinks        | 1374               | 1506      | 1572     | <mark>12</mark> 56 |
| Sugars             | 156                | 139       | 147      | 175                |
|                    |                    |           |          |                    |

influence of original variables(food) upon pc2

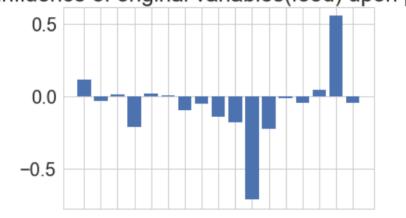

The three variables, Fresh potatoes, Alcoholic drinks and Fresh fruit, there is a noticeable difference between the values for England, Wales and Scotland, which are roughly similar, and Northern Ireland, which is usually significantly higher or lower.

| / |                    |         |           |          |                    |      |
|---|--------------------|---------|-----------|----------|--------------------|------|
|   |                    | England | N Ireland | Scotland | Wales              |      |
| ſ | Alcoholic drinks   | 375     | 135       | 458      | 475                | ]    |
|   | Beverages          | 57      | 47        | 53       | 73                 | -    |
|   | Carcase meat       | 245     | 267       | 242      | 227                |      |
|   | Cereals            | 1472    | 1494      | 1462     | 1582               |      |
|   | Cheese             | 105     | 66        | 103      | 103                |      |
|   | Confectionery      | 54      | 41        | 62       | 64                 |      |
|   | Fats and oils      | 193     | 209       | 184      | 235                |      |
| Γ | Fish               | 147     | 93        | 122      | 160                |      |
|   | Fresh fruit        | 1102    | 674       | 957      | <mark>1</mark> 137 | nd   |
|   | Fresh potatoes     | 720     | 1033      | 566      | 874                |      |
|   | Fresh Veg          | 253     | 143       | 171      | 265                |      |
|   | Other meat         | 685     | 586       | 750      | 803                |      |
|   | Other Veg          | 488     | 355       | 418      | 570                | C    |
|   | Processed potatoes | 198     | 187       | 220      | 203                | Dcea |
|   | Processed Veg      | 360     | 334       | 337      | 365                |      |
|   | Soft drinks        | 1374    | 1506      | 1572     | <mark>12</mark> 56 | N    |
|   | Sugars             | 156     | 139       | 147      | 175                | -In  |
|   |                    |         |           |          |                    |      |

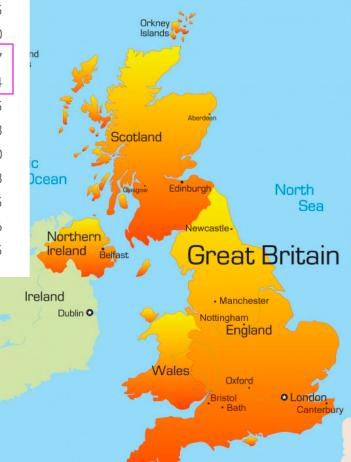

## Predicting breast cancer

#### https://www.kaggle.com/shravank/predictingbreast-cancer-using-pca-lda-in-r

Goal (MP): Use data about tumor cell features to create a model to predict if a breast tumor is malign or benign.

The data includes 30 different cell features.

There are many variables that are highly correlated with each other.

Reduce the feature space:

<u>Approach 1</u>: remove some of the feature variables.

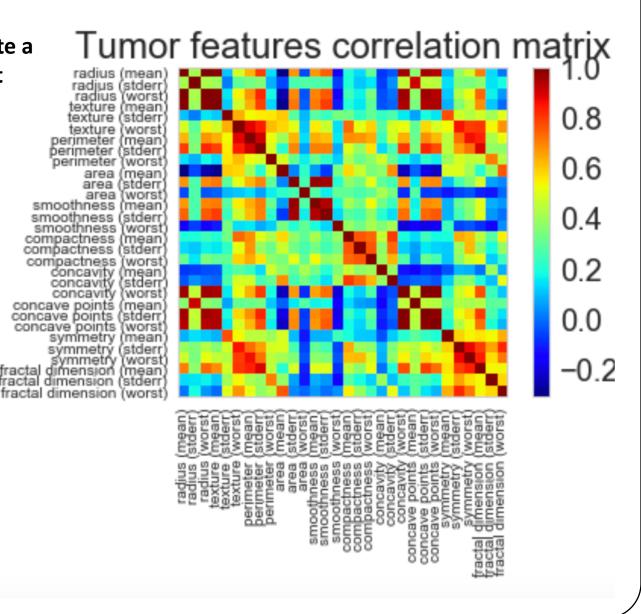

Example: Reduce the feature space by including only the features regarding the mean

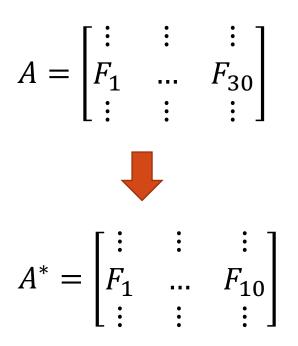

PROS: simple and maintain interpretation of the feature variables

CONS: lose information from the variables that were dropped

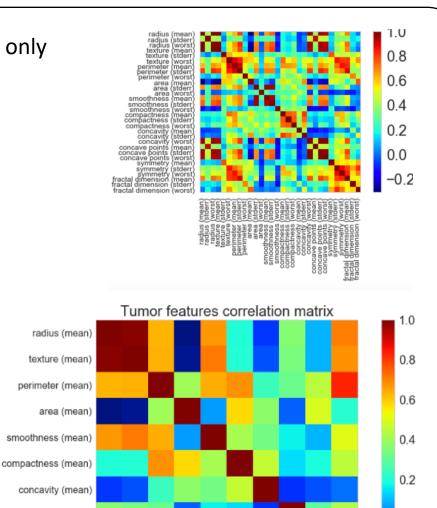

concavity (mean)

concave points (mean)

symmetry (mean)

smoothness (mean) compactness (mean) fractal dimension (mean)

0.0

-0.2

concave points (mean)

fractal dimension (mean)

symmetry (mean)

exture (mean)

adius (mean)

perimeter (mean) area (mean) Get a new data set, resulting from a linear combination of the original dataset

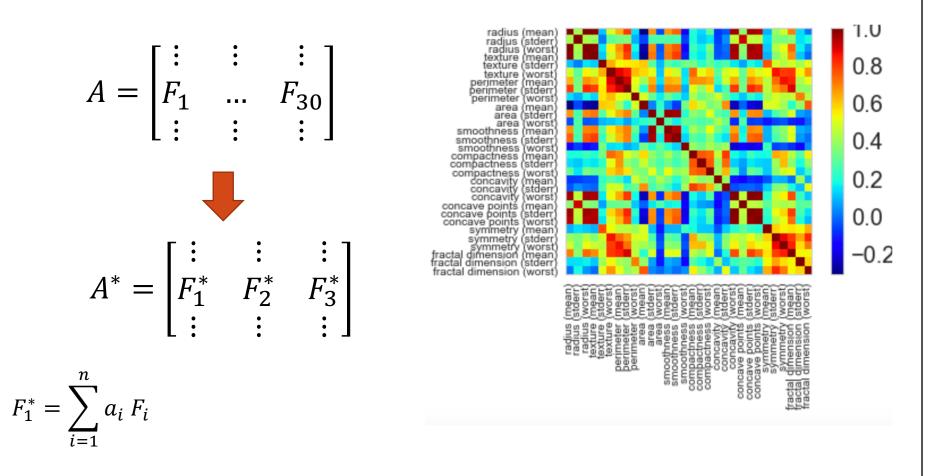

PROS: less variables containing information of all features

CONS: the new features no longer have a "meaningful" interpretation (here a characteristic of a tumor cell)

# Principal component analysis

- PCA will combine the feature variables in a specific way, creating "new variables".
- We can now drop the "least important" new variables while still retaining the most valuable parts of all of the feature variables!
- As an added benefit, each of the "new variables" after PCA are all independent of one another (important requirement for linear models).
- Cons: the new variables don't have the same meaning as the feature variables (loss of interpretability)

# Let's start with a subset of 6 patients, and take a look at only two of the features: smoothness and radius

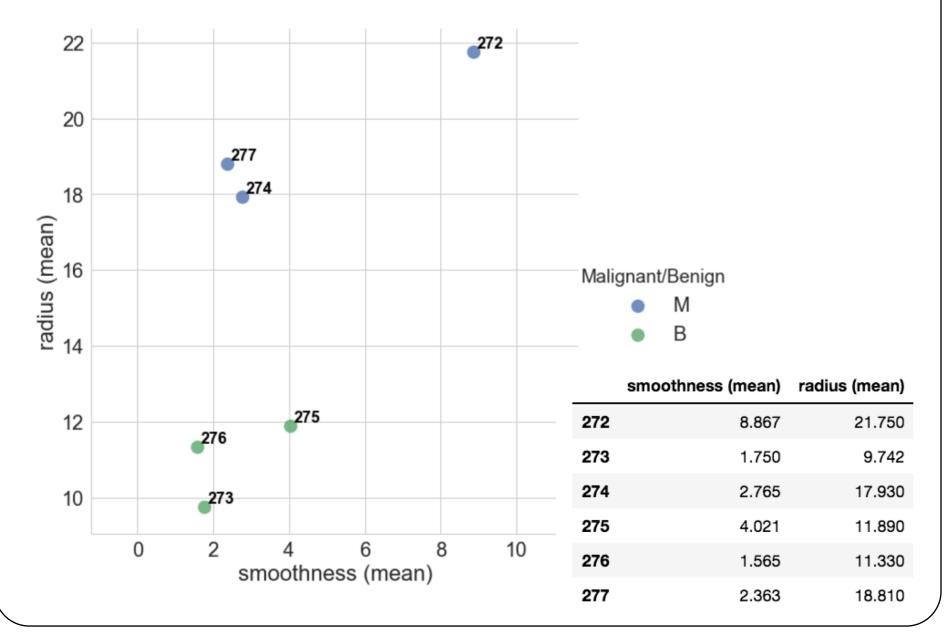

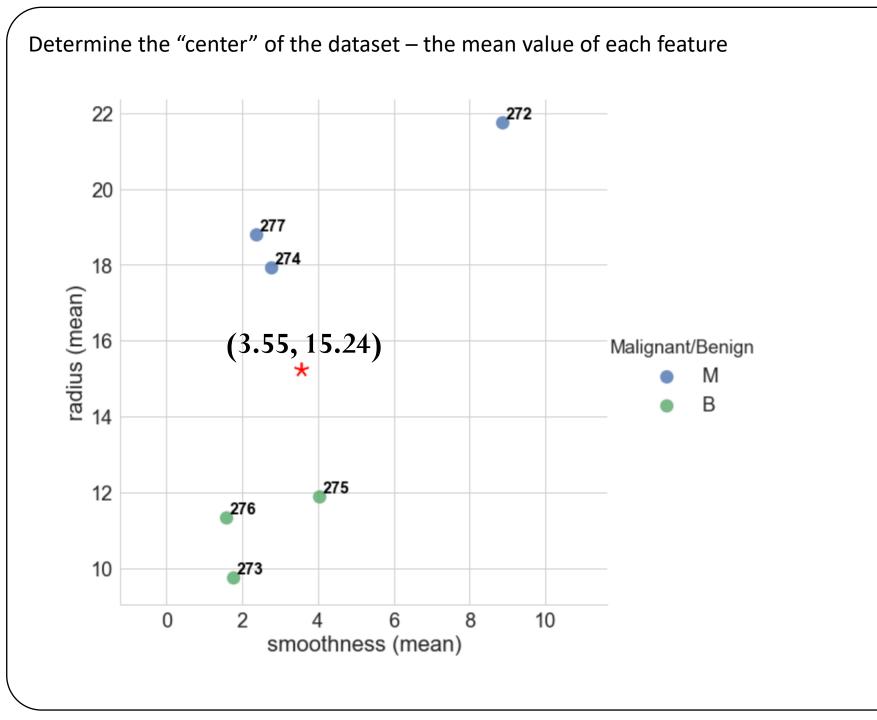

We will shift the dataset such that the "center" of the dataset (mean value) is at the origin (0,0) – the new dataset has zero mean value.

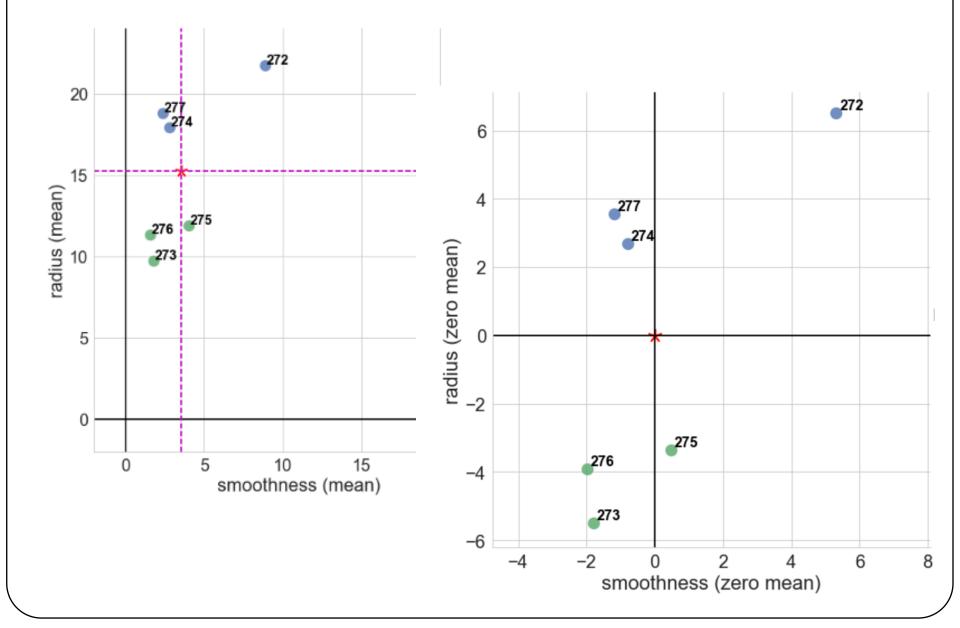

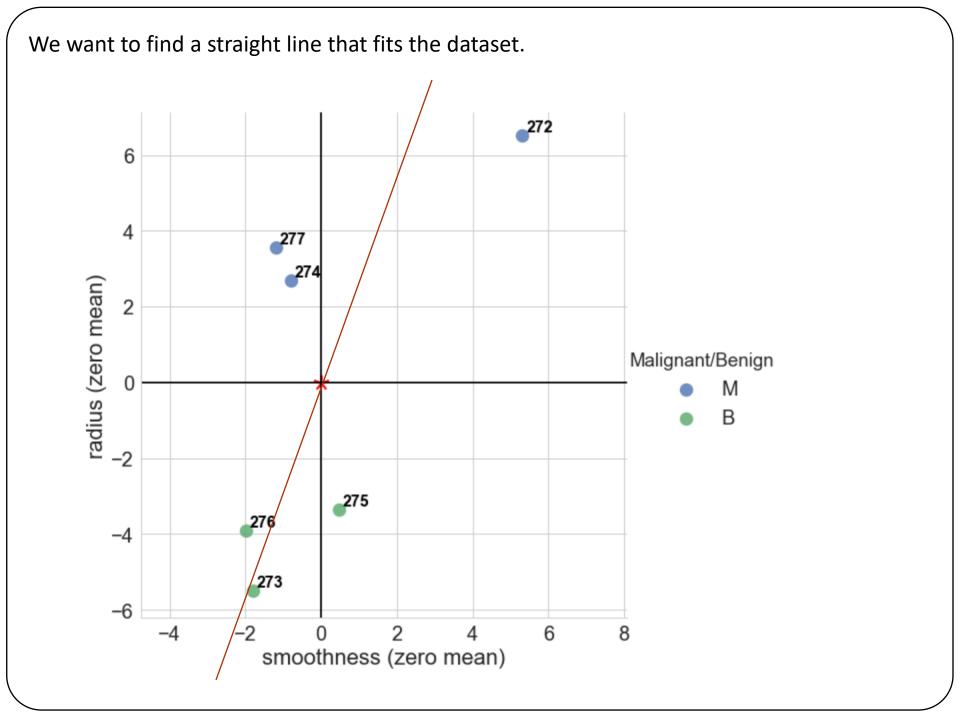

Let's propose the red line below. To quantify how good the fit is, PCA projects the data onto the line. The best fit minimizes the distances from the points to the line (indicated in green below)...

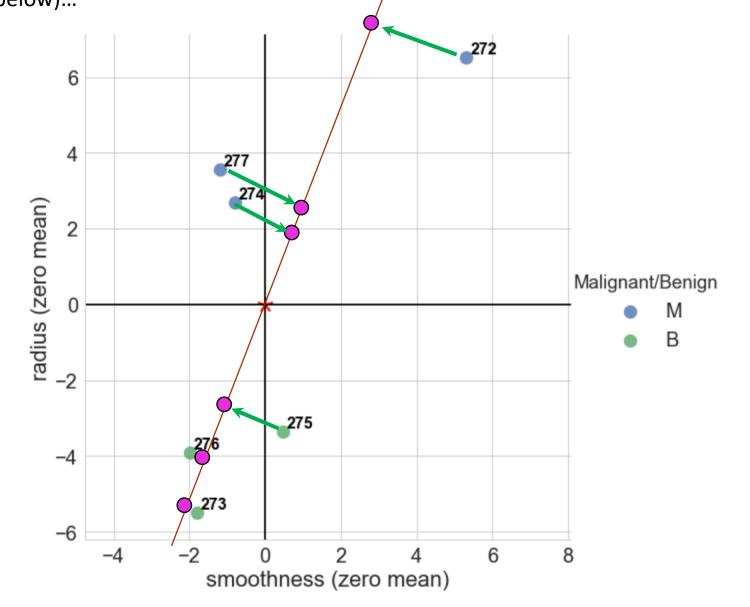

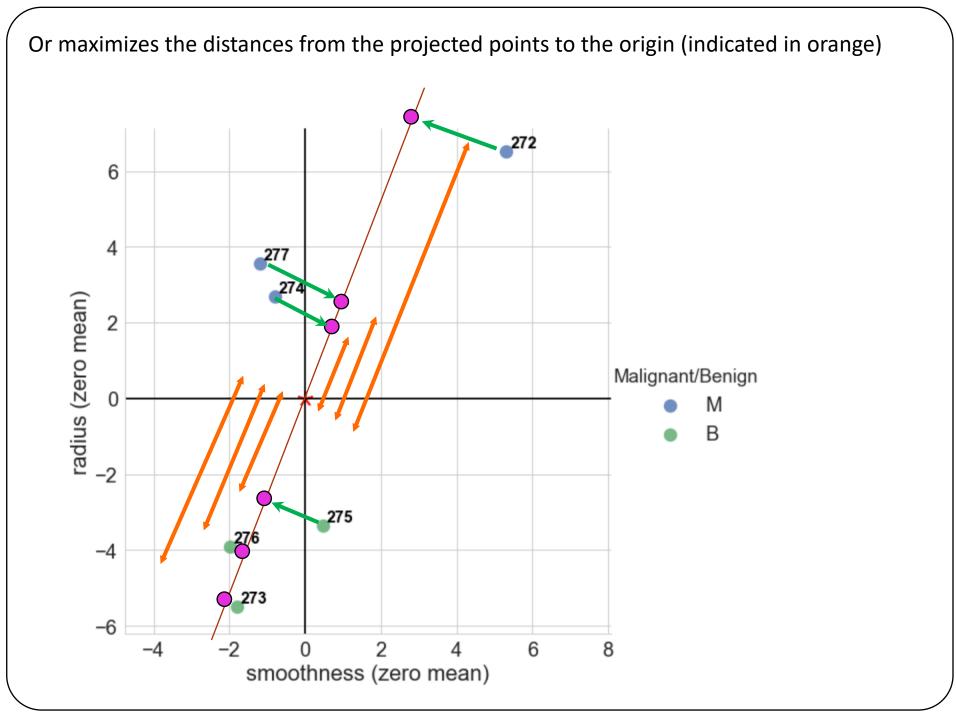

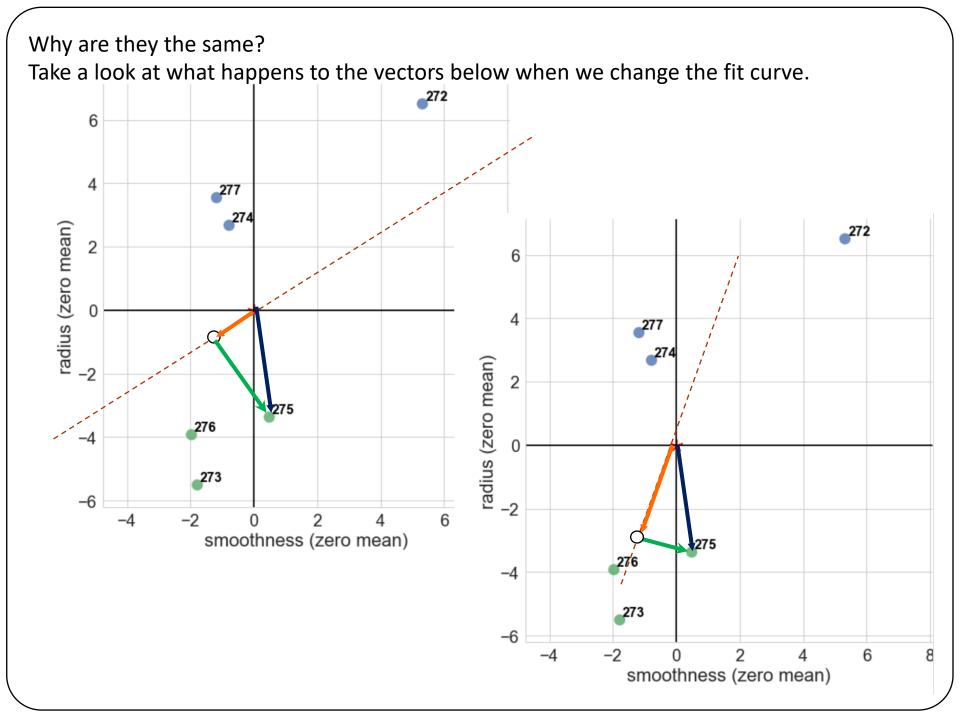

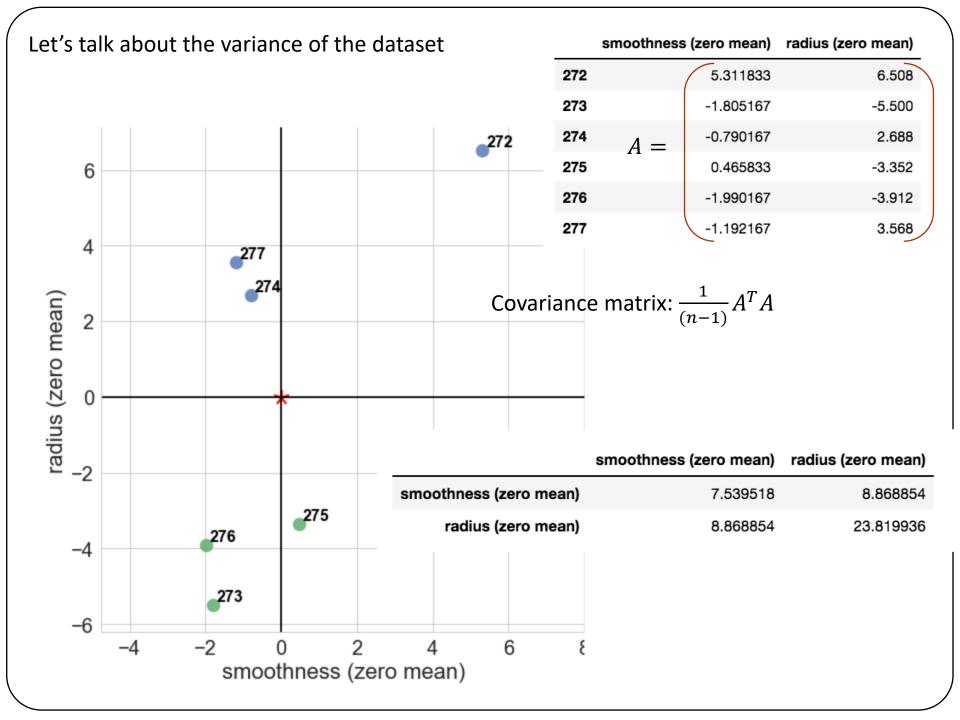

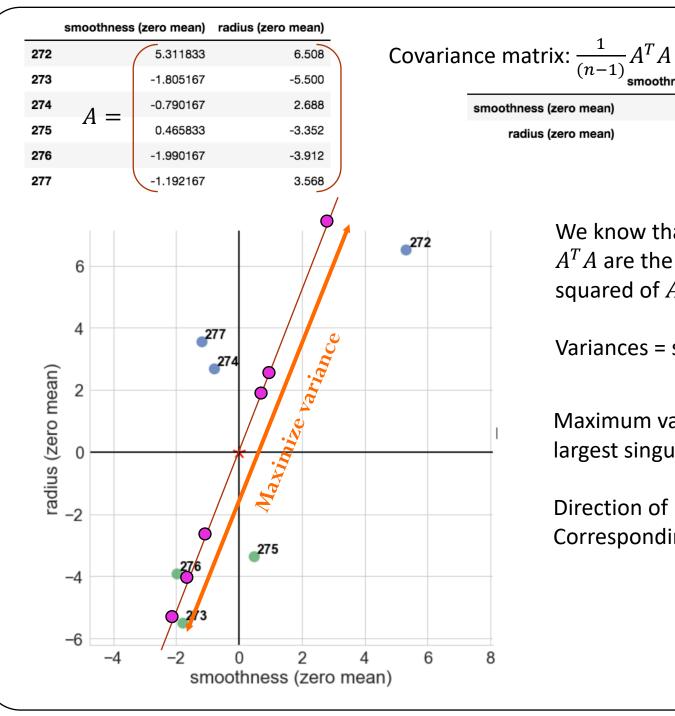

| ss (zero mean)                | 7.539518     | 8.868854  |
|-------------------------------|--------------|-----------|
| us (zero mean)                | 8.868854     | 23.819936 |
|                               |              |           |
|                               |              |           |
|                               |              |           |
| We know that                  | t the eigenv | alues of  |
| $\Lambda^T \Lambda$ are the s | ingular valu |           |

smoothness (zero mean) radius (zero mean)

We know that the eigenvalues of  $A^T A$  are the singular values squared of  $A = U\Sigma V^T$ 

Variances = singular values of A

Maximum variance: largest singular value of  $\Sigma$ 

Direction of maximum variance: Corresponding column of V

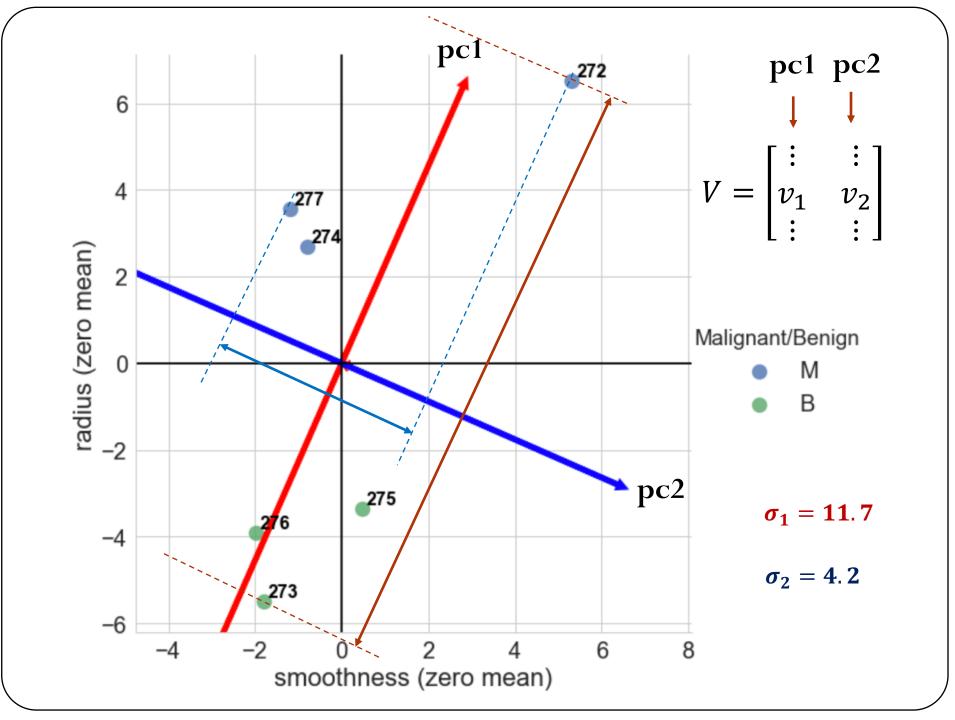

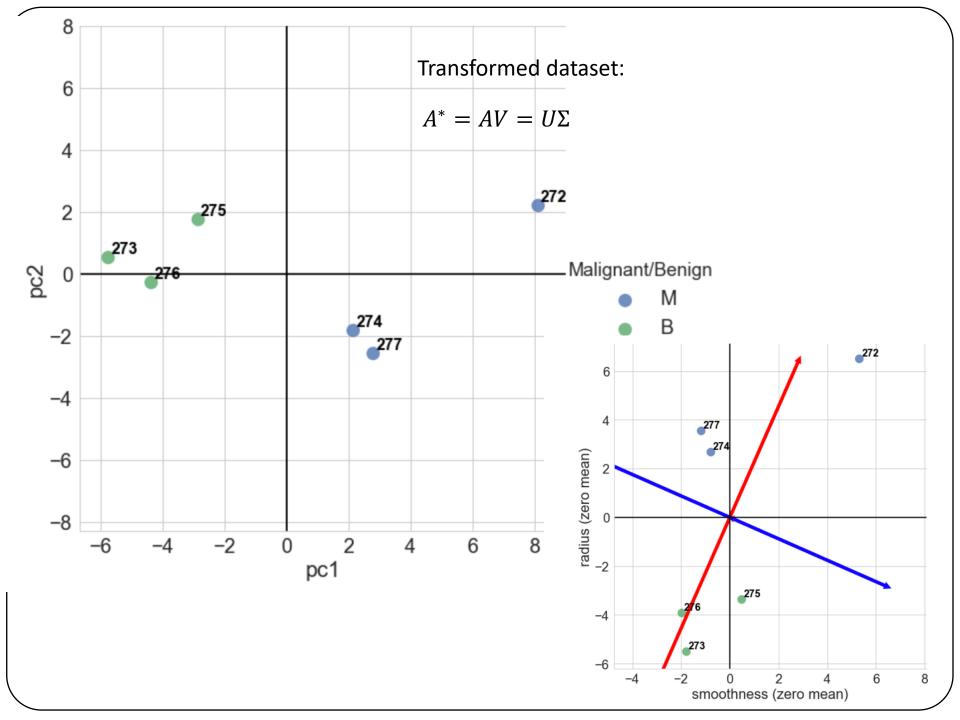

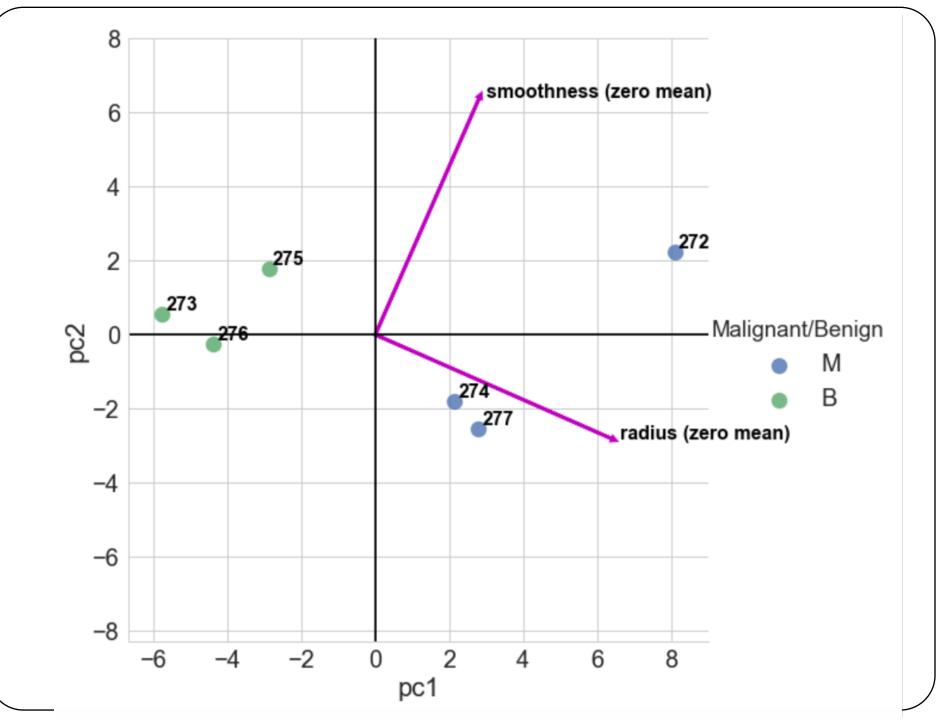

## Let's add more features! Flower classification

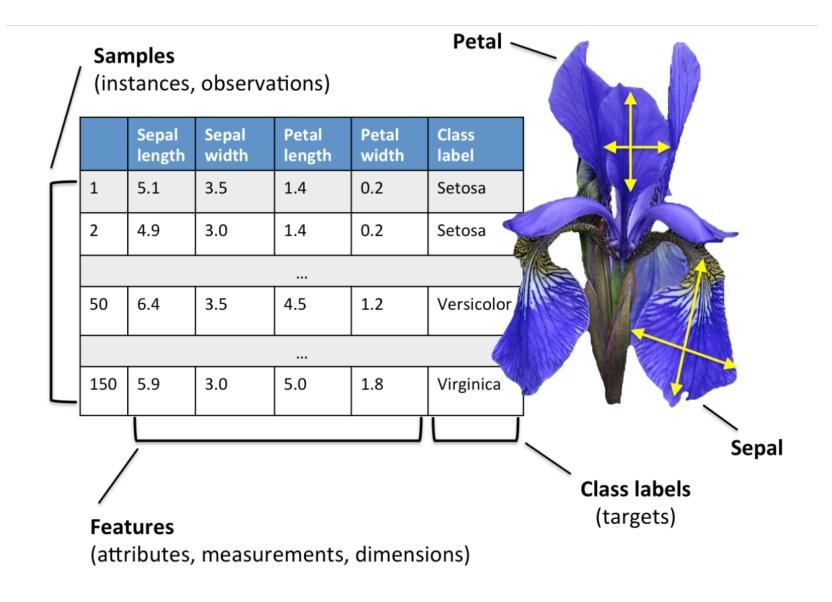

http://sebastianraschka.com/Articles/2015\_pca\_in\_3\_steps.html

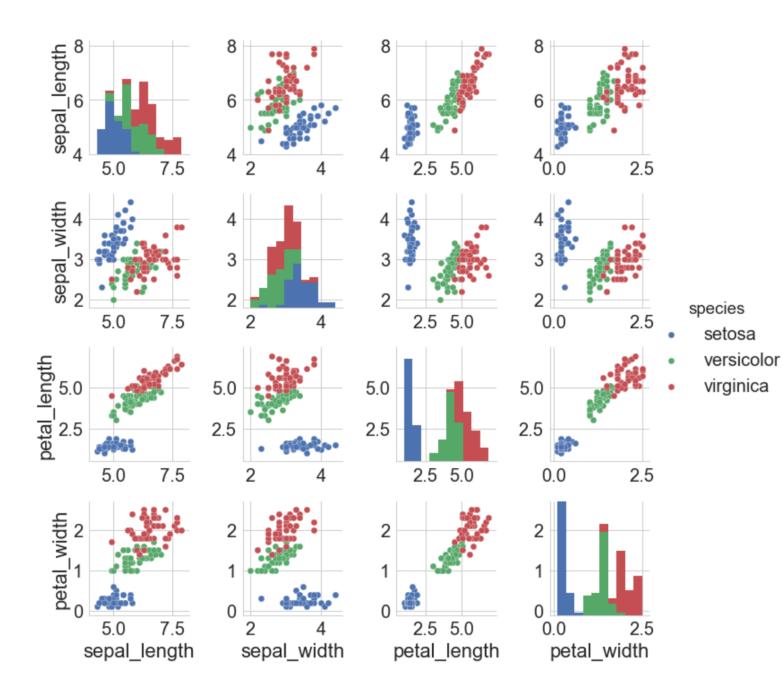

# Principal component analysis

How can we reduce the dimension of a dataset without missing important information?

Detect correlation between variables, if a strong correlation exists, then reducing the dimension of the dataset makes sense.

Overall idea: Find the directions of maximum variance in highdimensional dataset (n dimension) and project it onto a subspace with smaller dimension (k dimension, with k < n), while retaining most of the information.

What is the adequate value for k?

Demo "Features and the SVD"

- 1) Shift the dataset to zero mean: A = A A.mean()
- 2) Compute SVD:  $A = U\Sigma V^T$
- 3) Principal components: variances = singular values squared
- 4) Principal directions: columns of V

```
5) New dataset: A^* = A V
```

Note how the variances of the new dataset correspond to the singular values squared of the original dataset:

$$(A^*)^T A = V^T A^T A V = V^T (U \Sigma V^T)^T U \Sigma V^T V = \Sigma^T \Sigma$$

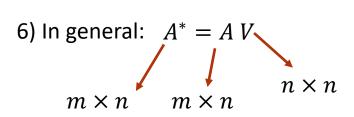

7) But since we want to reduce the dimension of the dataset, we only use the first k columns of V  $A^* = A V$ 

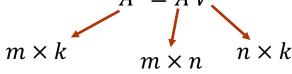

| Iris dataset                       | : 1 iris.head() |              |             |              |             |         |
|------------------------------------|-----------------|--------------|-------------|--------------|-------------|---------|
|                                    | :               | sepal_length | sepal_width | petal_length | petal_width | species |
|                                    | 0               | 5.1          | 3.5         | 1.4          | 0.2         | setosa  |
|                                    | 1               | 4.9          | 3.0         | 1.4          | 0.2         | setosa  |
|                                    | 2               | 4.7          | 3.2         | 1.3          | 0.2         | setosa  |
|                                    | 3               | 4.6          | 3.1         | 1.5          | 0.2         | setosa  |
| 1) Shift the dataset to zero mean: | 4               | 5.0          | 3.6         | 1.4          | 0.2         | setosa  |

1 X = iris.iloc[:,:4] - iris.iloc[:,:4].mean()

Optional (modeling choice!): decide whether or not to standardize. If you want to standardize, divide each observation in a column by that column's standard deviation.

```
1 Z = X / iris.iloc[:,:4].std()
```

In this new dataset Z each feature has mean zero and standard deviation 1.

This decision depends on the problem you are solving. If some variables have a large variance and some small, since PCA maximizes the variance, it will weight more the features with large variance. If you want your PCA to be independent of the variance, standardizing the features will do that.

### **Explained variance**

2) Compute SVD:  $A = U\Sigma V^T$ 

3) Principal components: variances = singular values squared

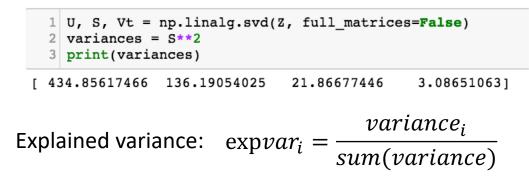

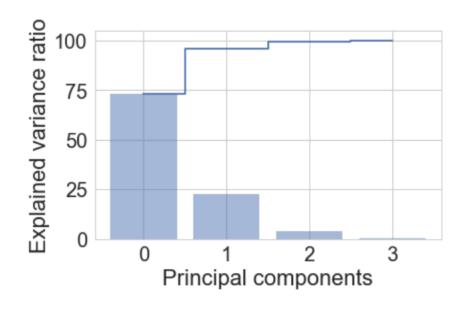

cumulative explained variance
individual explained variance

What is the adequate value for k?

Note that the first two principal components account for about 96% of the variance. It makes sense here to make k = 2

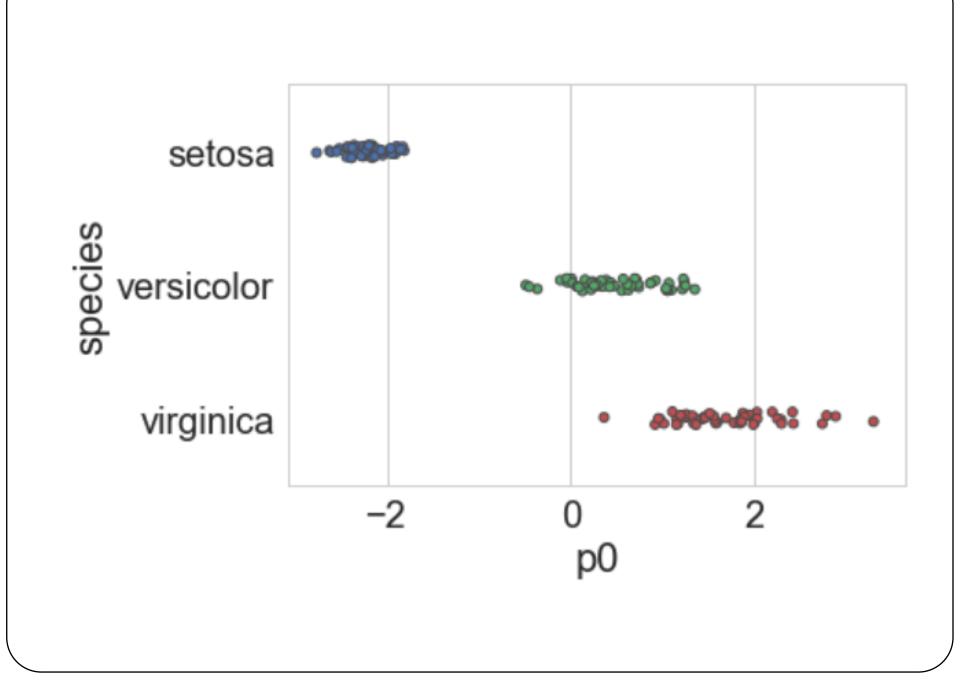

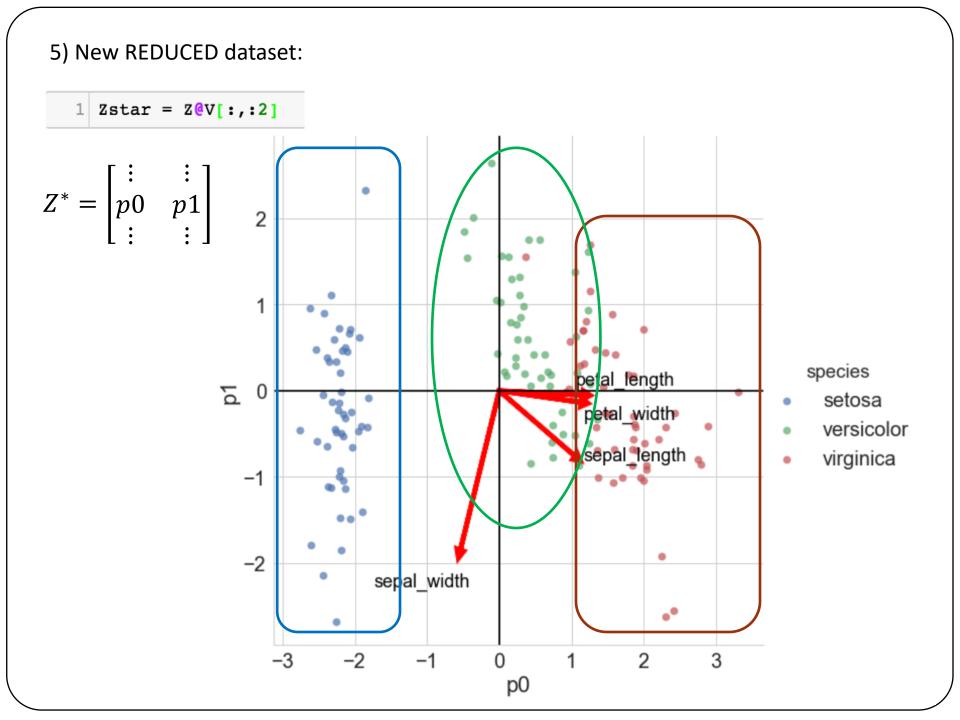

# Weight (importance) of each feature in the principal components

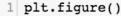

- 2 plt.bar(headers[:4],V[:,0])
- 3 plt.xticks(rotation=90)
- 4 plt.title('influence of original features in p0')

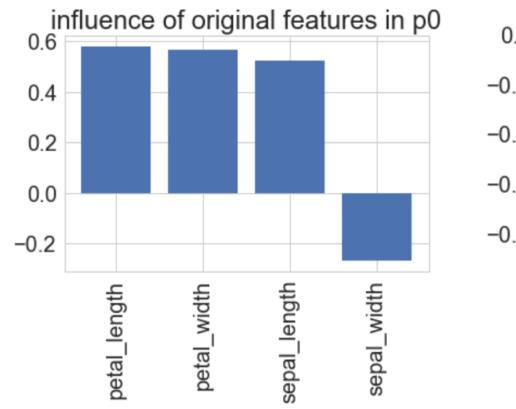

- 1 plt.figure()
- 2 plt.bar(headers[:4],V[:,1])
- 3 plt.xticks(rotation=90)
- 4 plt.title('influence of original features in pl')

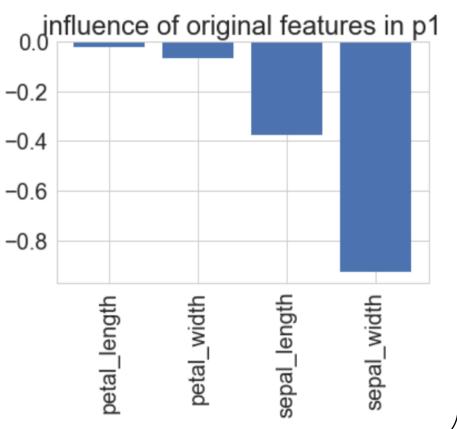

### Let's go back to a dataset with many features!

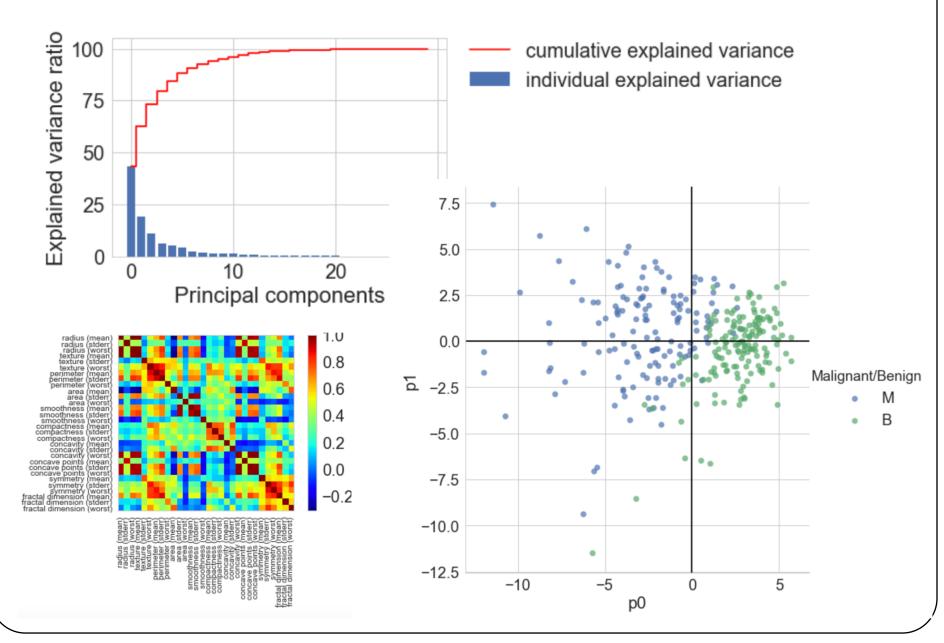

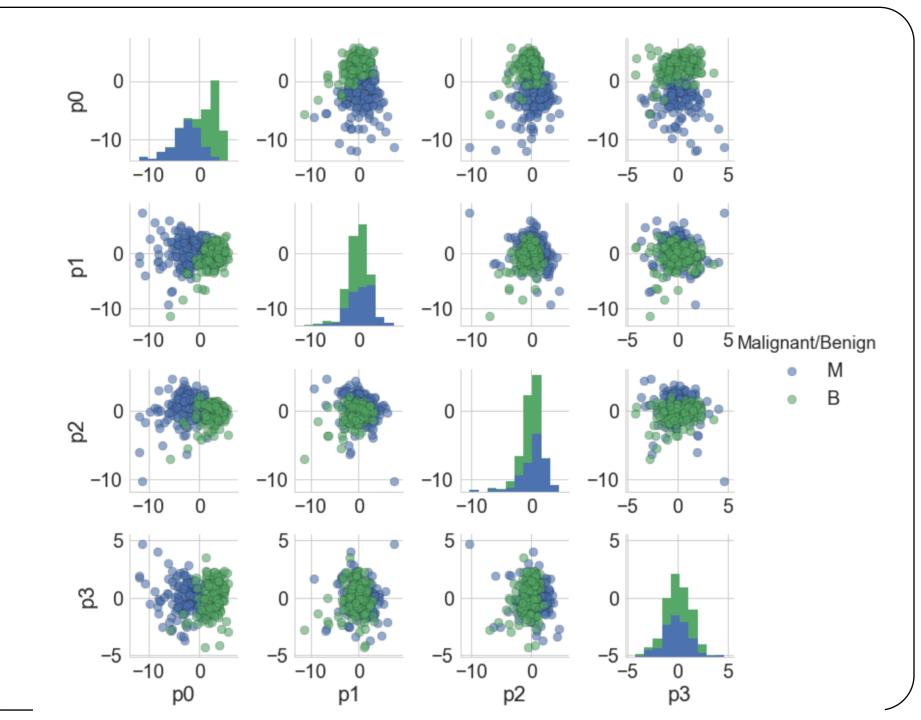

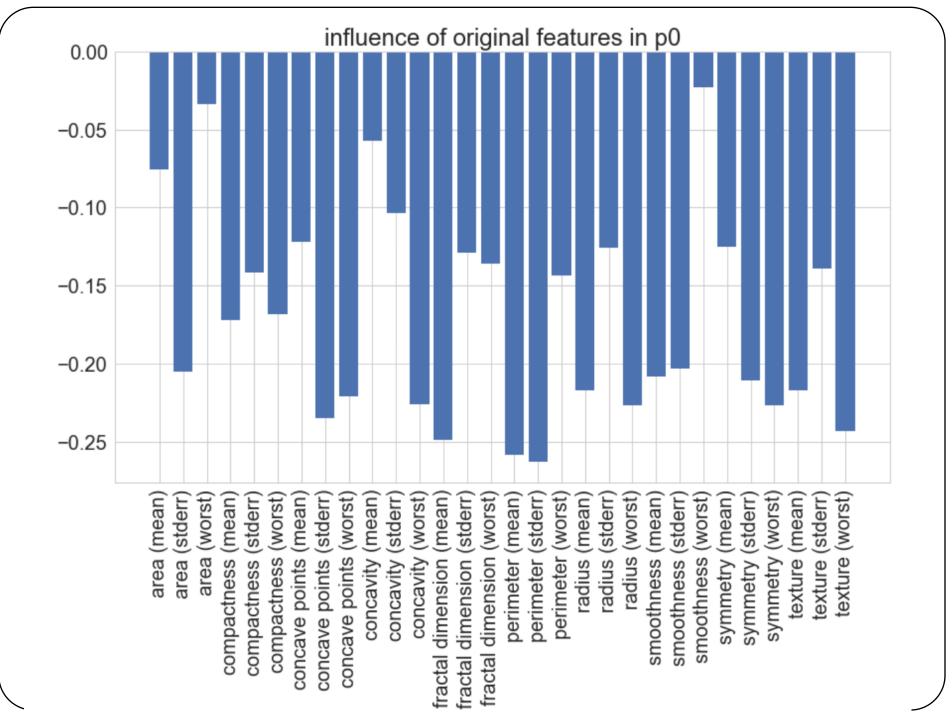